# 3. Représenter les entiers en binaire

Nombre de participants : 1

### 1. Convertissez 0b101010 (non-signé) en décimal.

0 bonne réponse sur 0 répondant

pas de réponse à cette question

bonne réponse

42

#### 2. Convertissez 24 en représentation binaire non-signée sur 6 bits.

0 bonne réponse sur 0 répondant

pas de réponse à cette question

## bonne réponse

### 0b011000

3. Convertissez -7 en complément-2 sur 5 bits.

0 bonne réponse sur 0 répondant

pas de réponse à cette question

bonne réponse

0b11001

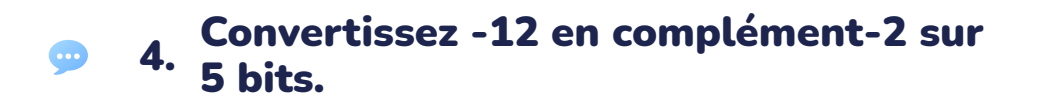

pas de réponse à cette question

## bonne réponse 0b10100

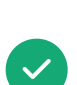

5. complément-2 sur 5 bits, et identififiez Effectuez l'opération (-7 - 12) en l'énoncé qui s'applique.

0 bonne réponse sur 0 répondant

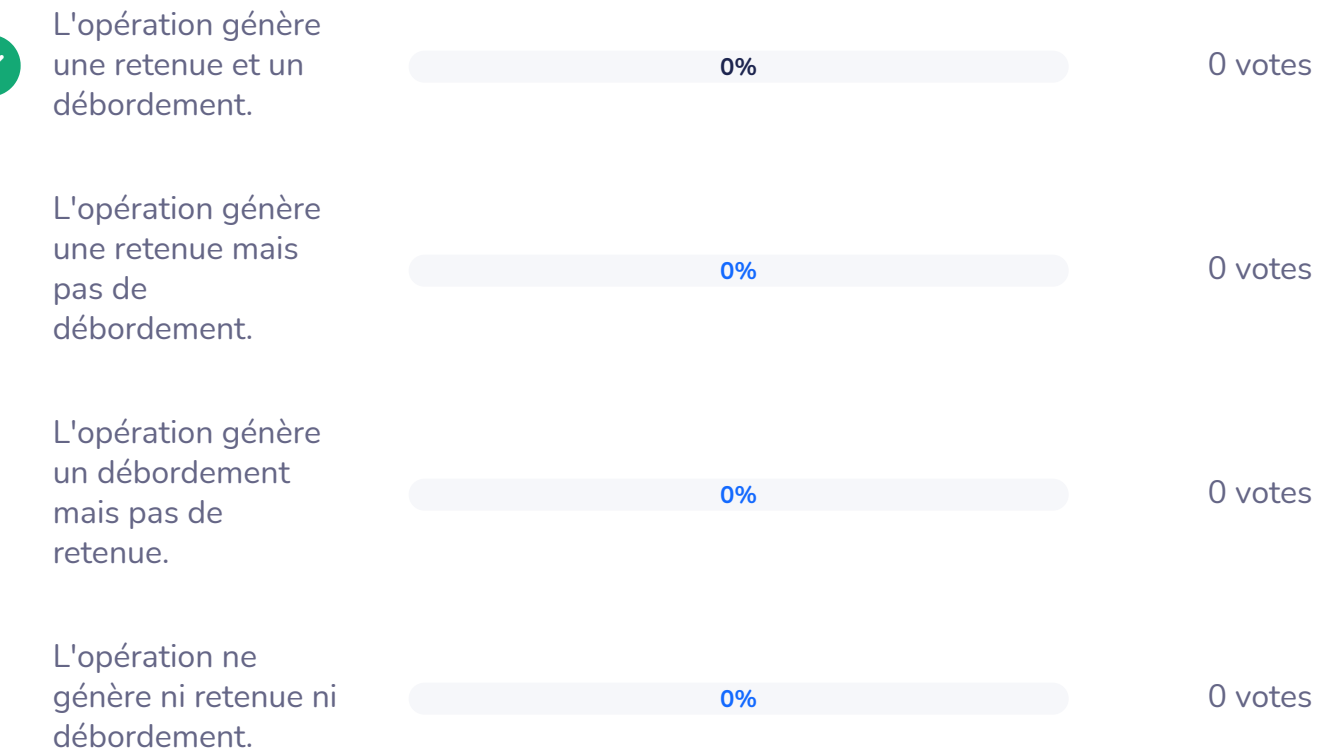

#### Convertissez la chaîne binaire suivante  $\bullet$ 6. Conversion de chaîne primere suivance<br>6. en décimel: 0b110101 en décimal: 0b110101

pas de réponse à cette question